## *<u>Sespoltech.</u>*

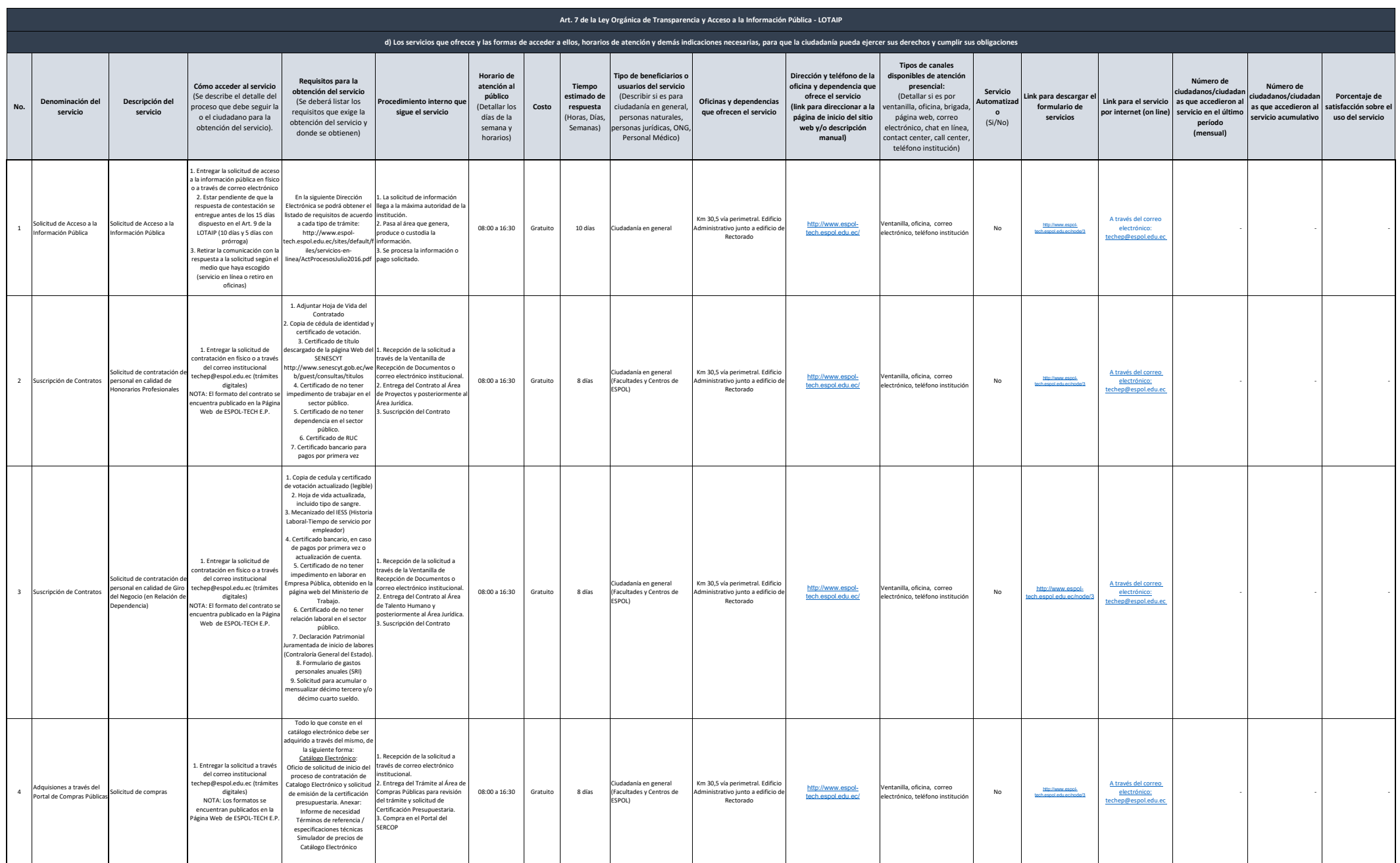

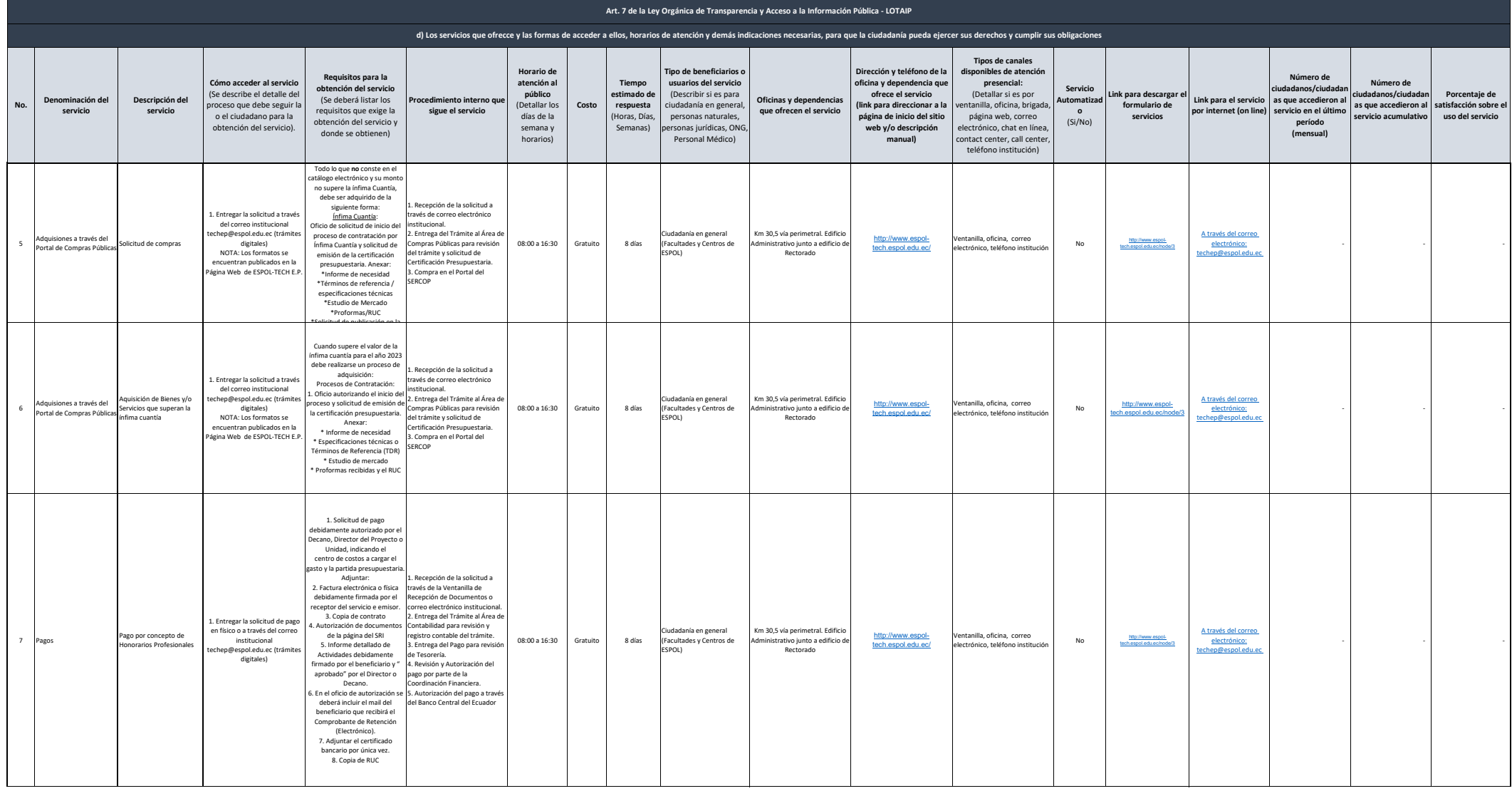

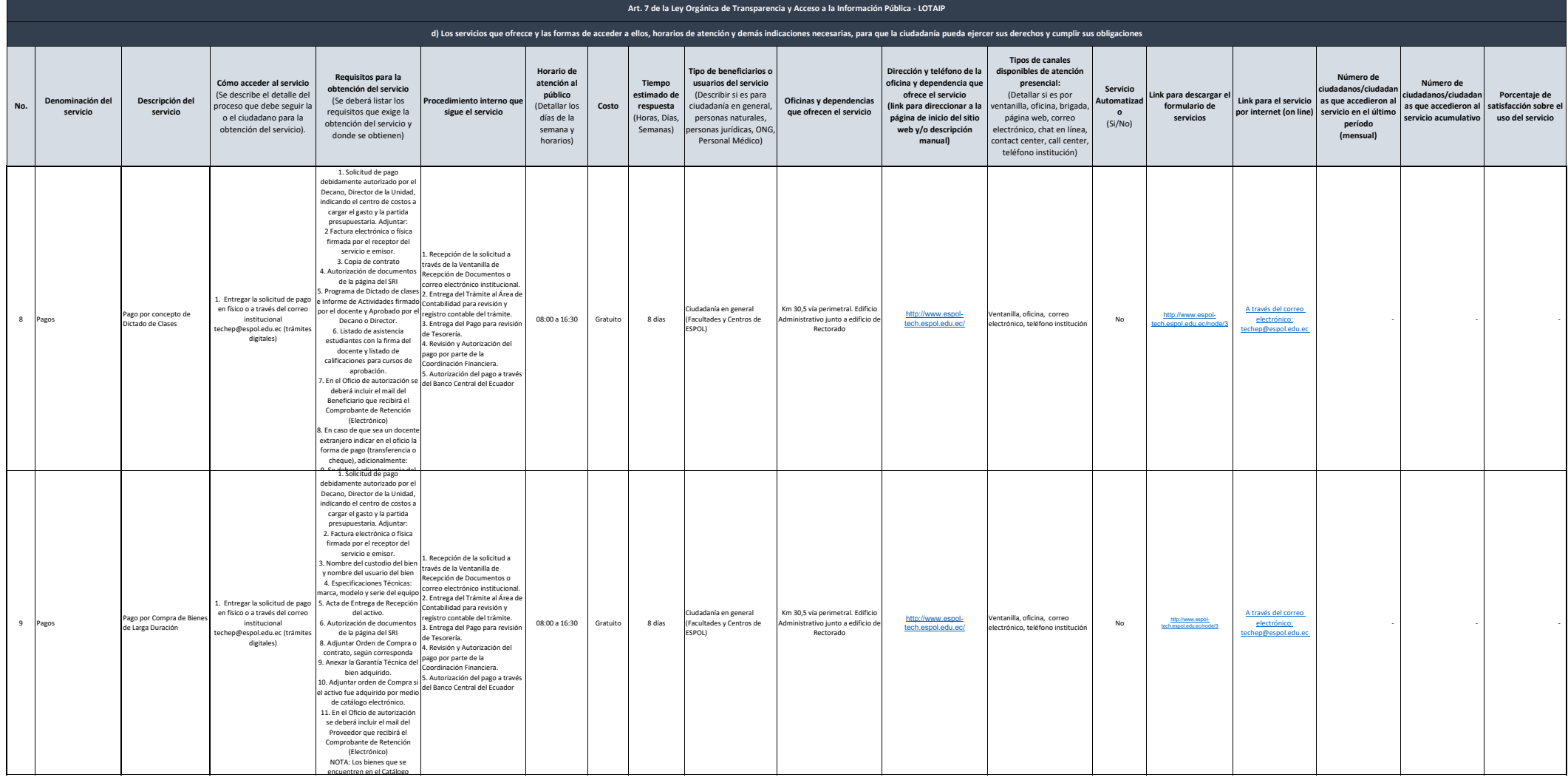

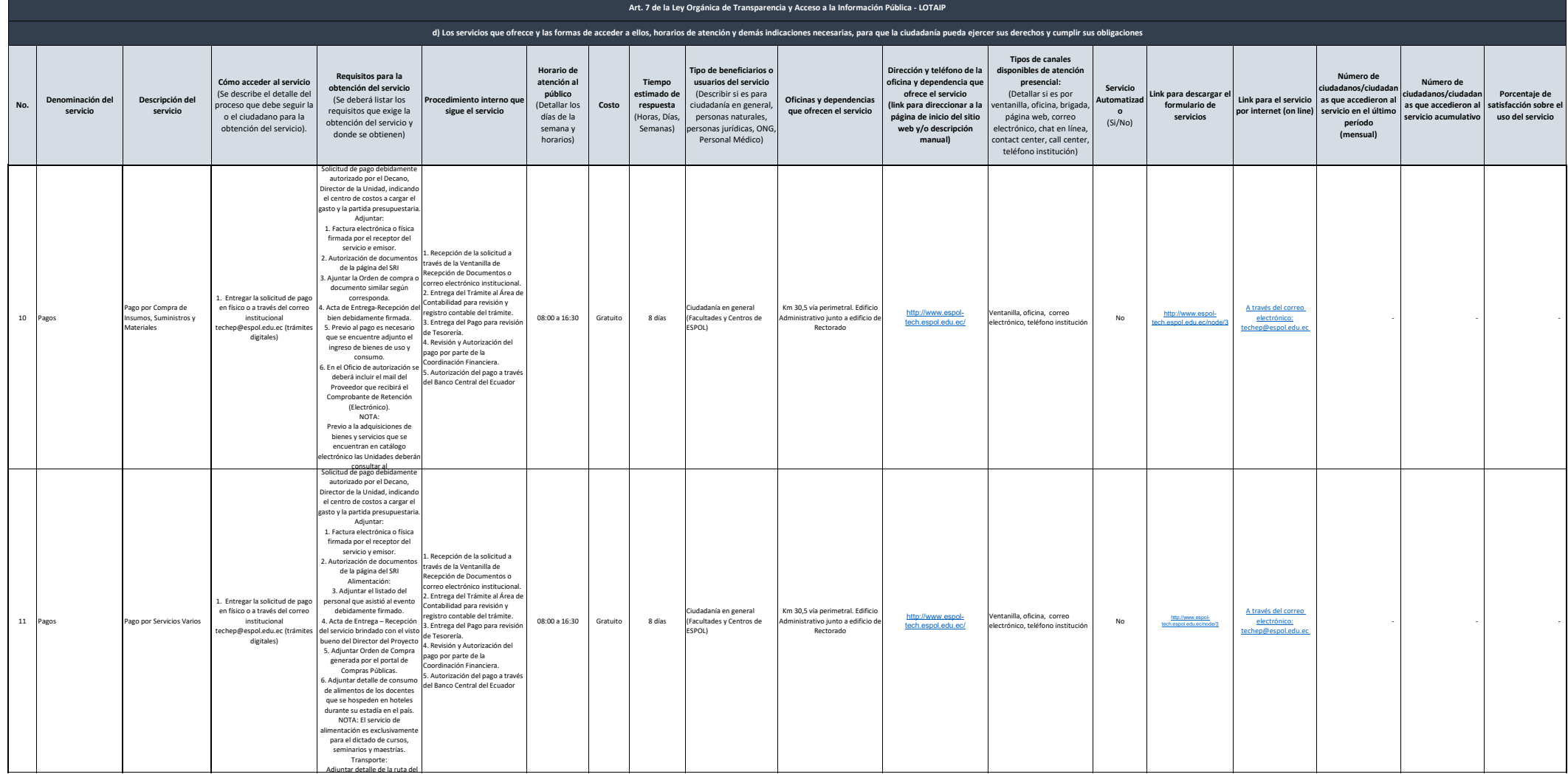

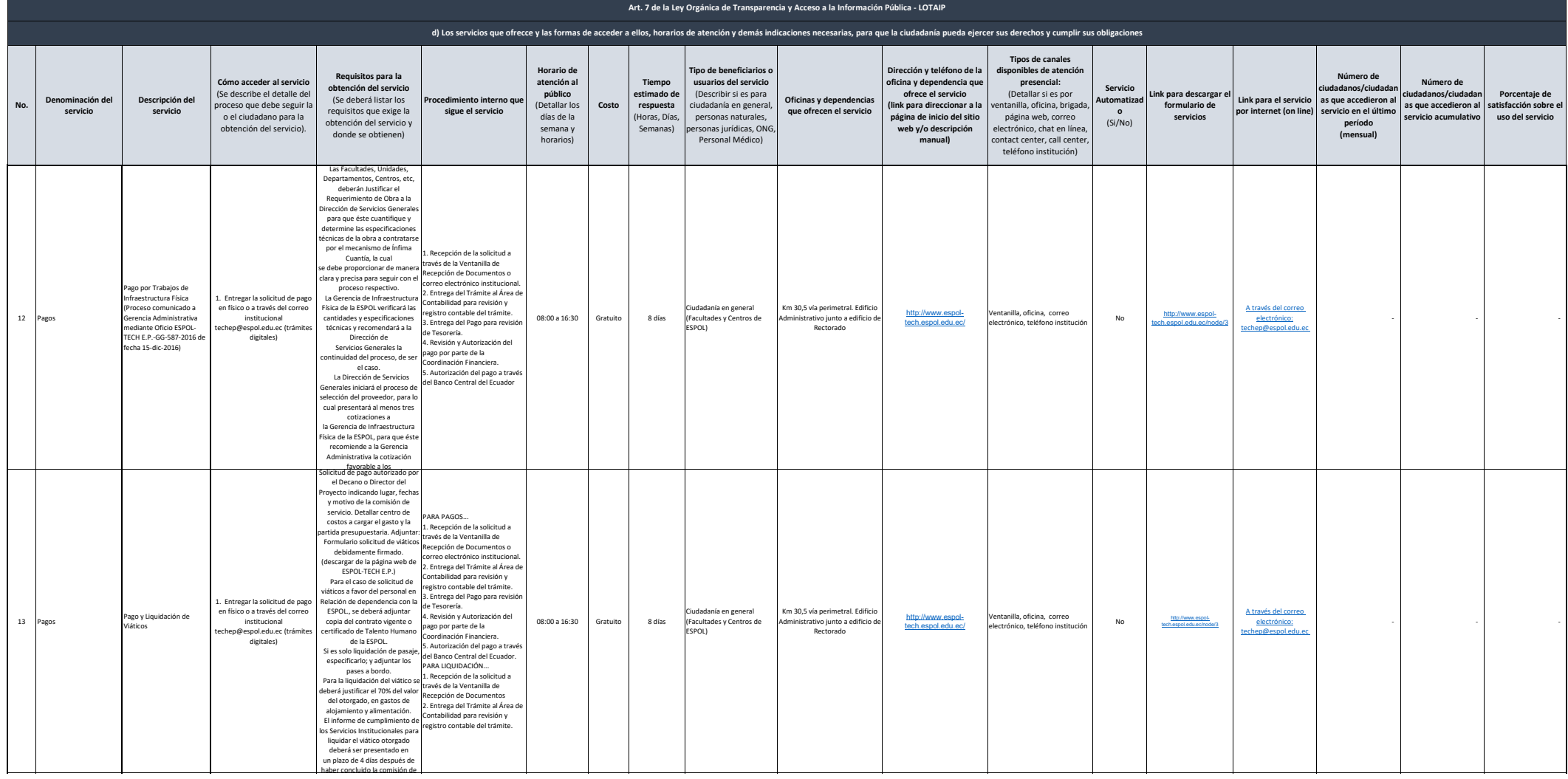

## *<u>Sespoltech.</u>*

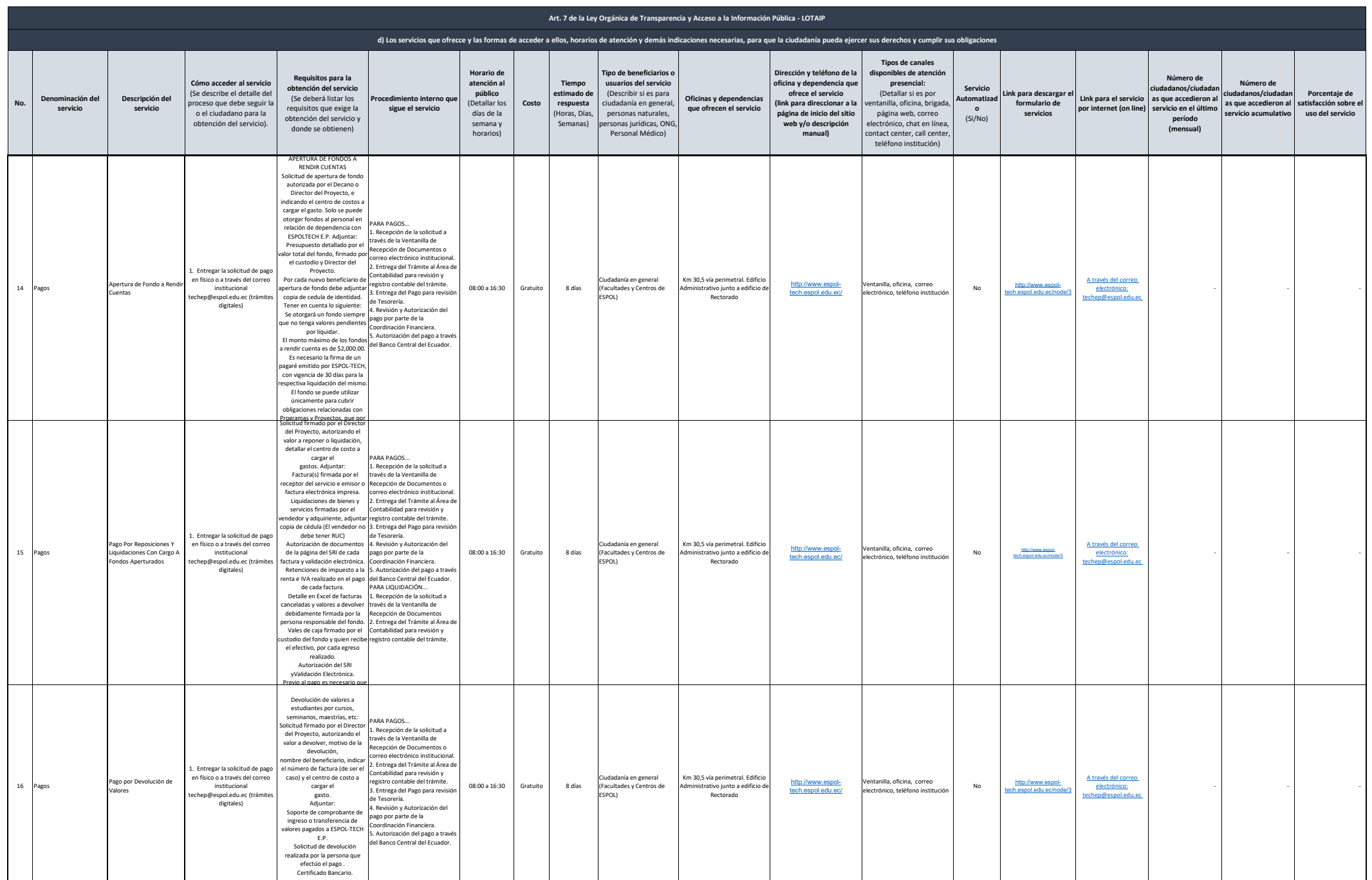

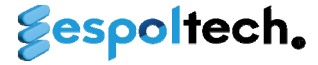

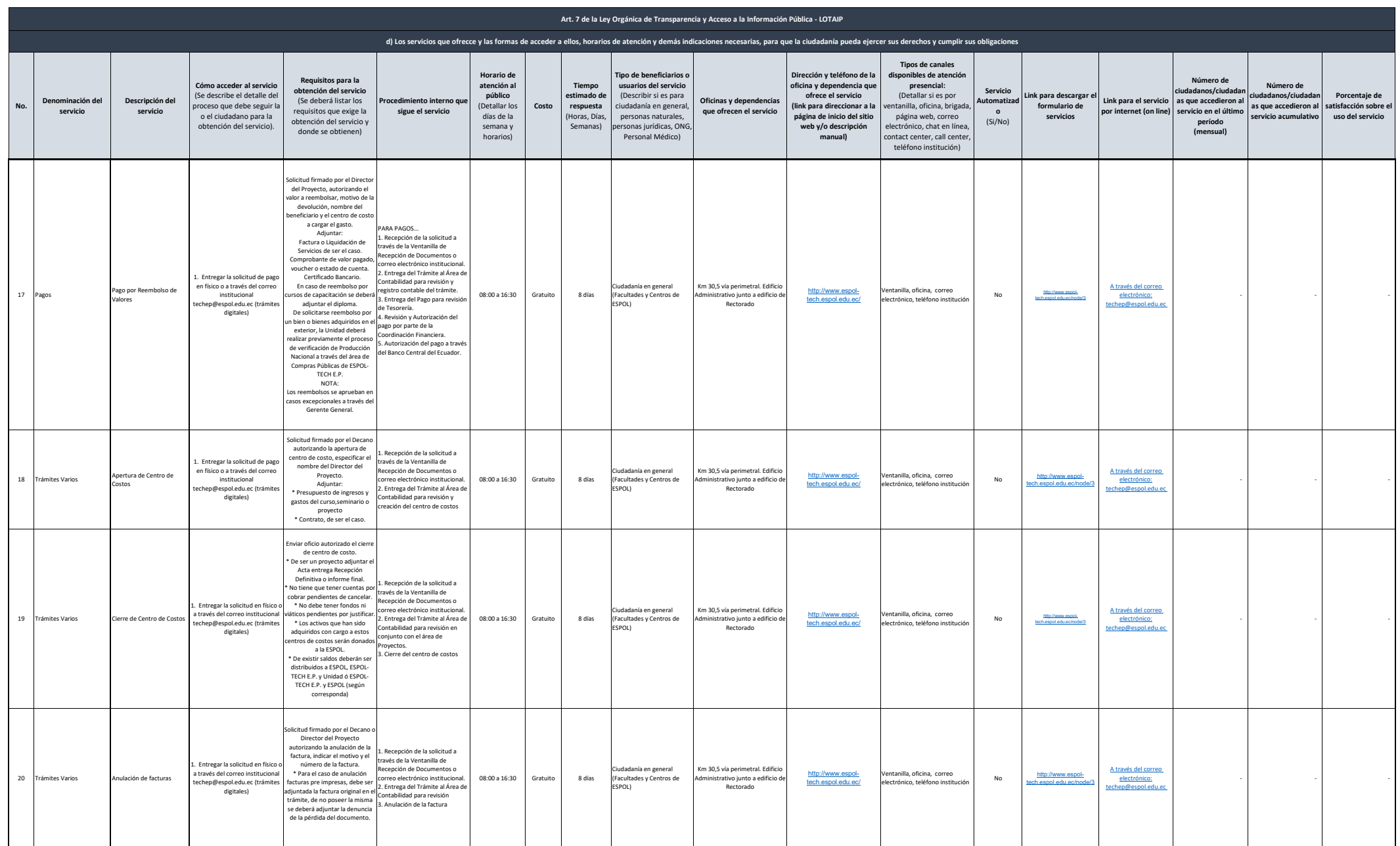

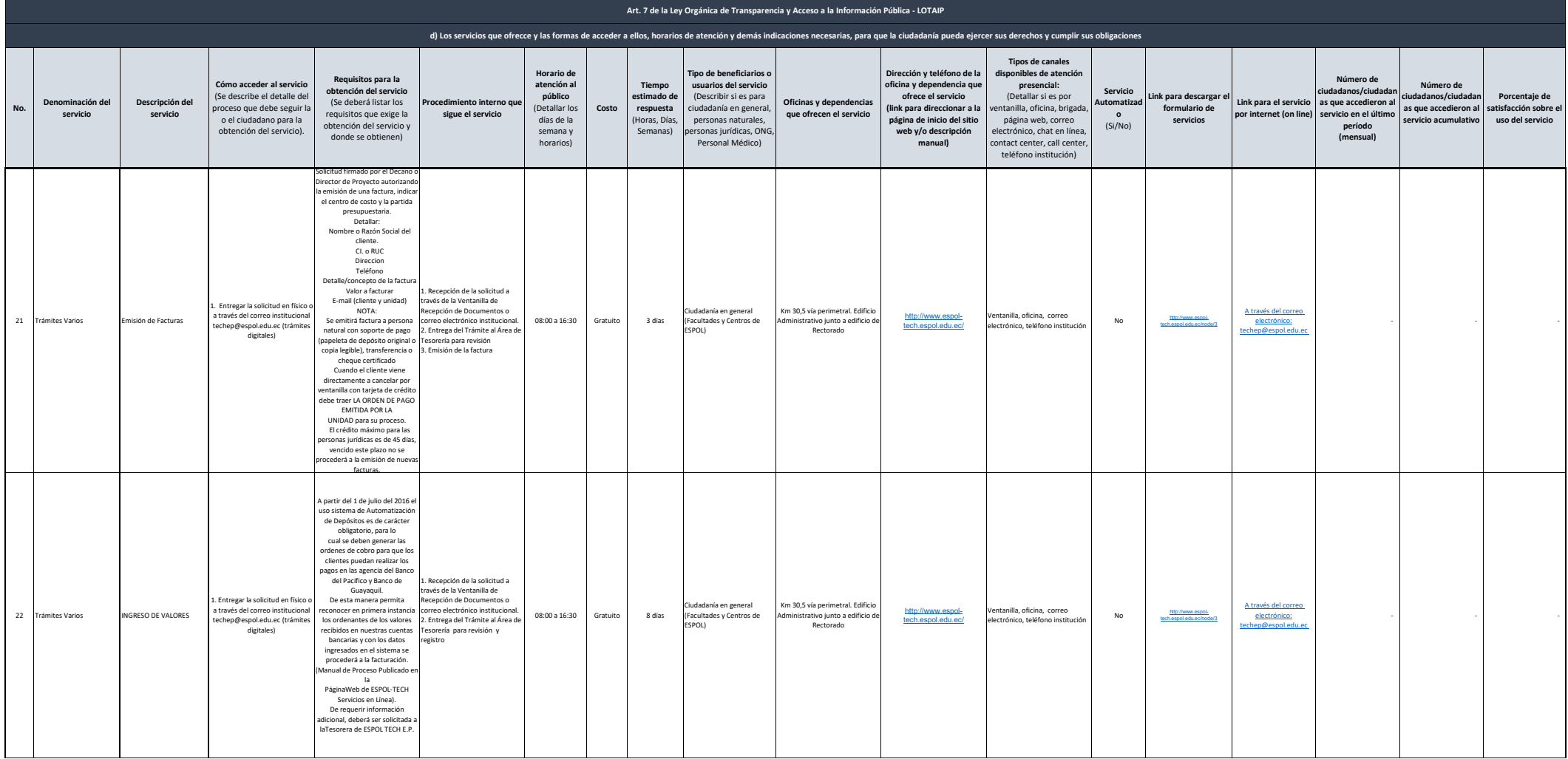

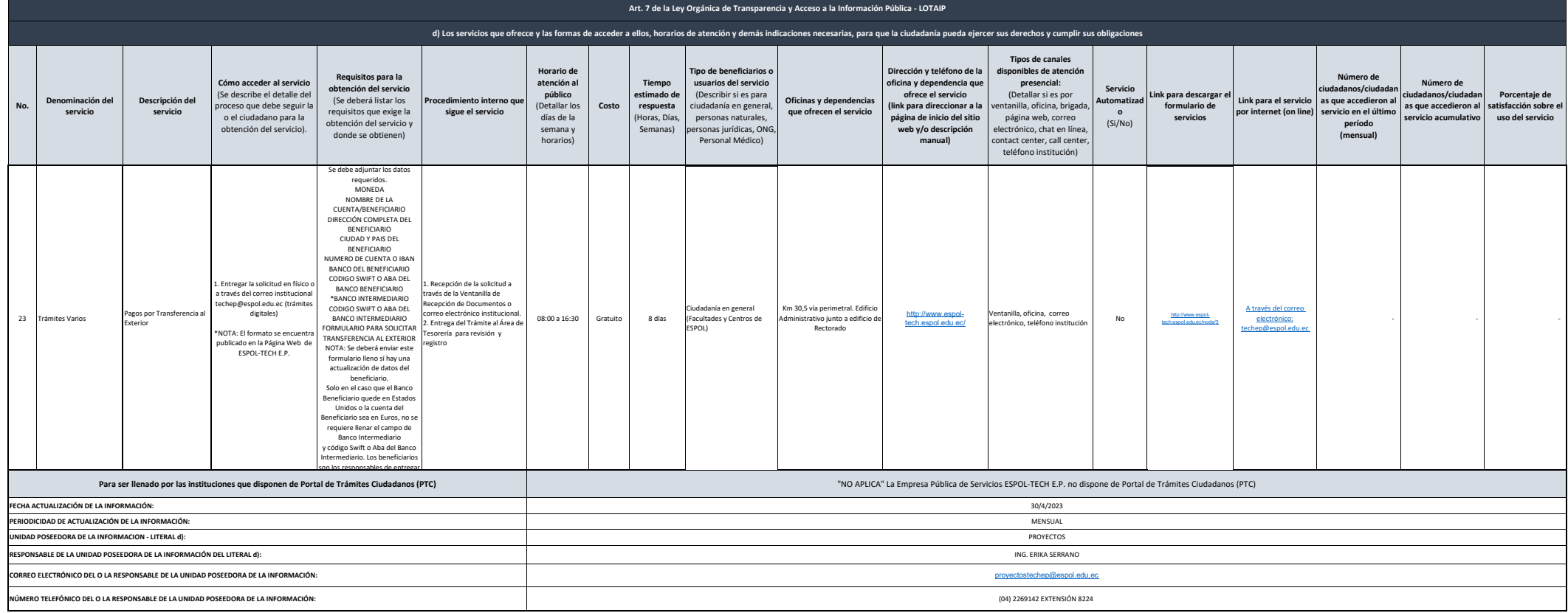